**AutoCAD**

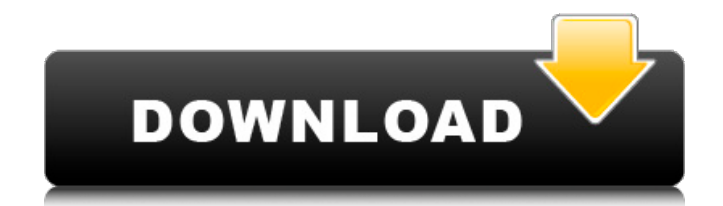

**AutoCAD Crack+ With Product Key Free Download [Updated]**

AutoCAD Full Crack is built upon a conceptual model called DWG (Drawing), which was originally designed by the British civil engineering company, Arup Associates. AutoCAD Torrent Download was the second of the Autodesk suite of software applications, followed by AutoCAD LT, a smaller version of the application for smaller scale CAD work and AutoCAD Architect, designed for architectural work. AutoCAD is one of the most popular and widely used CAD applications, with sales estimated to be around \$3 billion per year. History AutoCAD started as a company project. A company project is when an employee works on a personal project in their spare time, and the work is not done for the company. If the company decides to release the product as a commercial product, the employee shares the company's copyright (no more than 50% of it) and pays the rest in royalties. AutoCAD was developed by John Walker, the main

developer, in his own spare time over a period of about 5 years. The first version was released in 1983, and by 1987, it had 3 million registered users and \$7 million in sales, which were all shared with Autodesk. Although in the early years, Autodesk's logo was a circle with the company name in the middle, in 1990, Autodesk changed its logo to the Red Box, with the company name underneath, because they believed that the new logo was less complicated to make. They have since changed their logo again, to the Red Diamond. The logo is also meant to be like a red stop sign, since Autodesk was originally formed as a stop sign company, Autodesk, Inc. The logo was redesigned in 2016 by GDS. Fun fact: the most expensive thing to have autographed by a Microsoft employee is a copy of the AutoCAD 2003 LT user manual. The autographed manual is up for sale in the Autodesk store. Versions AutoCAD 2014 AutoCAD 2014 is a major release of AutoCAD software, and is the current version. The main feature is the introduction of new features, the ability to work on more complex geometry, as well as the introduction of native 3D modeling. There have

been around 300 updates in this version, some of them are as small as code refactorings, while others are the addition of new features. An update of this version was released in 2017 called Auto

**AutoCAD Crack+ With License Code Download**

A fully 3D (i.e. no flat diagrams) CAD modeling and drafting application called Autodesk Inventor was released in 2005 for Windows and was later ported to Mac OS X. In the fields of music and visual arts, AutoCAD Crack Mac is a staple. For making 3D models of structures, such as bridges, autocad geometries in the real world. N-gage API In 2015, N-gage released an application programming interface (API) for AutoCAD users to access the software on iOS and Android devices. The N-gage technology platform provides a universal API, allowing developers to create native mobile apps using HTML5, JavaScript, and other web technologies. User Experience The user interface (UI) in AutoCAD has a lefthand menu system in the main drawing area, with various functions accessible from it. The UI of AutoCAD is not exactly intuitive or easy to use, for instance: On the first startup, the menu bar appears blank until the user activates a menu item. The menu is only functional once the user begins to move a cursor over the menu to select it. The menu allows a user to create shortcuts, but does not provide a hint about how to use these shortcuts. A user may select many items in a single drop-down menu. The menus are dynamically updated, based on the type of input that a user uses. For instance, if the user selects "File" menu item in the main menu bar, it opens a File menu, but if the user selects "ZoomIn" from the same menu, it opens the Zoom tool. Usage Due to the extensive features and functions offered by AutoCAD, and the large number of options to configure and customize the program, it is often difficult to know which options are the best for a specific task. The following table shows the various menu options: AutoCAD is designed to be used both by professionals and novices. It does, however, offer enough flexibility that the novice user can

quickly build up a range of experience with the software. The graphic and modeling features in AutoCAD are generally more powerful than those in similar products such as CADsoft's AutoCAD LT, and also more flexible. However, those functions that are available through other vendors' products may be more functional in other applications, including vectorbased drawing programs such as Adobe Illustrator and Adobe InDesign. The a1d647c40b

**AutoCAD Crack + PC/Windows**

Open the Autodesk Autocad serial number Type the serial number into the tool Press the generate button Wait and download the complete key References External links Autodesk Autocad Serial Number Generator Category:Windows-only software Category:Computer serial numbersQ: When I download and install ubuntu, can I remove the ubuntu partition and just install ubuntu again I currently have 2 partitions on my computer. When I was running windows 7, I had the C and D partition. When I was running linux, I had C and E. After I installed ubuntu, I made a new partition called E, so now E is one big partition with all the space from D. Can I remove the ubuntu partition, and then reinstall ubuntu? I don't want to overwrite ubuntu, I just want to keep the same installation. I have Ubuntu 12.04 LTS on my laptop. A: You can use the Boot Repair tool which is included in the Live CD. Insert the LiveCD and boot from it. Launch

the Boot Repair GUI (till you see the options in the image below). From the Software Sources tab, select the Other Software tab, then choose the Ubuntu CD to add an entry for your LiveCD. Boot your PC to the Ubuntu desktop. Open the terminal and follow the commands mentioned in the link to install Boot Repair. Run Boot Repair. Once installed, restart your PC and see if the partition was changed in the Boot Repair GUI. If it was, choose the Advanced options and use the Fix Hard Drive and Fix Partition tabs to select the correct partition (recommended). If you want to use the Linux Filesystem from the previous installation (D) choose the option to Boot the previously installed system, but have it hidden as a separate menu. If you don't like the result from the Boot Repair tool, you can still use the grub-customizer tool to change the menu entries for the Windows partition. You can also delete the Grub installation from the Windows partition using the Windows Reinstallation Tool. I hope this helps. Q: How to get whole history of QLineEdit I want to know if there is some kind of documentation or explanation about how

## QLineEdit can be used. I was looking at the documentation and it's not enough (I can

**What's New in the?**

Create complex objects and bend lines more easily by using the Markup Assist feature. (video: 2:18 min.) Scaling: Create and manipulate 2D drawings accurately at any size by using direct manipulation tools. The scaling functionality in the GUI reflects the actual working area of the drawing window. (video: 1:51 min.) A contextually sensitive zoom tool allows you to zoom in and out on objects in the drawing window. (video: 1:56 min.) Influence Panels: Move your object's influence panel to the left or right side of the viewport. (video: 1:56 min.) Save and open a drawing in a format that is stored in a separate file. Create separate files for each drawing format and save them in a way that you don't need to regenerate files when saving different file formats. (video: 2:43 min.) You can save drawings in a format that is stored in a separate file. This

feature allows you to create and save drawings that can be regenerated from other sources without the need to regenerate the original file. (video: 2:40 min.) Document Center: Place multiple drawings in the same section of the document center. (video: 2:29 min.) Create and manage groups of drawings in the same way as tables or pages. (video: 2:27 min.) You can easily share drawings on social media sites with the Document Center feature. (video: 1:56 min.) Help and Feature Updates: Explore Help for more useful features. New help content for the Insertion Manager. Create action buttons for functions that are not available through standard menu commands. Add the "What's new" feature to the Help Center. New Dashboard: Customize your dashboards with tiles. Save dashboards to a library. Control dashboard elements such as layout, contents, and themes. Use the Windows taskbar to access the dashboard, if you have the new taskbar on Windows. Customize the Home screen with tiles. Open any tile to see more details about that dashboard. Create dashboards that contain all your accounts and portfolio. Create dashboards for just the items and events

**System Requirements:**

1GB RAM 900 MHz Processor 300 MB HDD Windows OS Important Note: Monsdae is a fighting game, therefore, it is necessary to have a mouse and a keyboard. Controls Left click: When selecting units, hold the mouse button, then release it. Right click: When checking, hold the mouse button, then release it. Escape: When losing health or about to lose health, hold the mouse button, then release it. Z: To jump.

Related links: